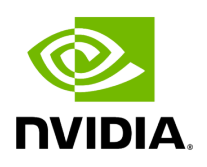

# **cuMAC API Reference**

# **Table of contents**

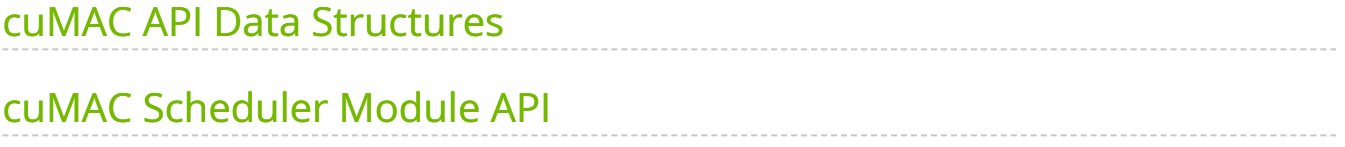

# <span id="page-2-0"></span>**cuMAC API Data Structures**

### **CumacCellGrpPrms**

API data structure containing cell group information of the coordinated cells.

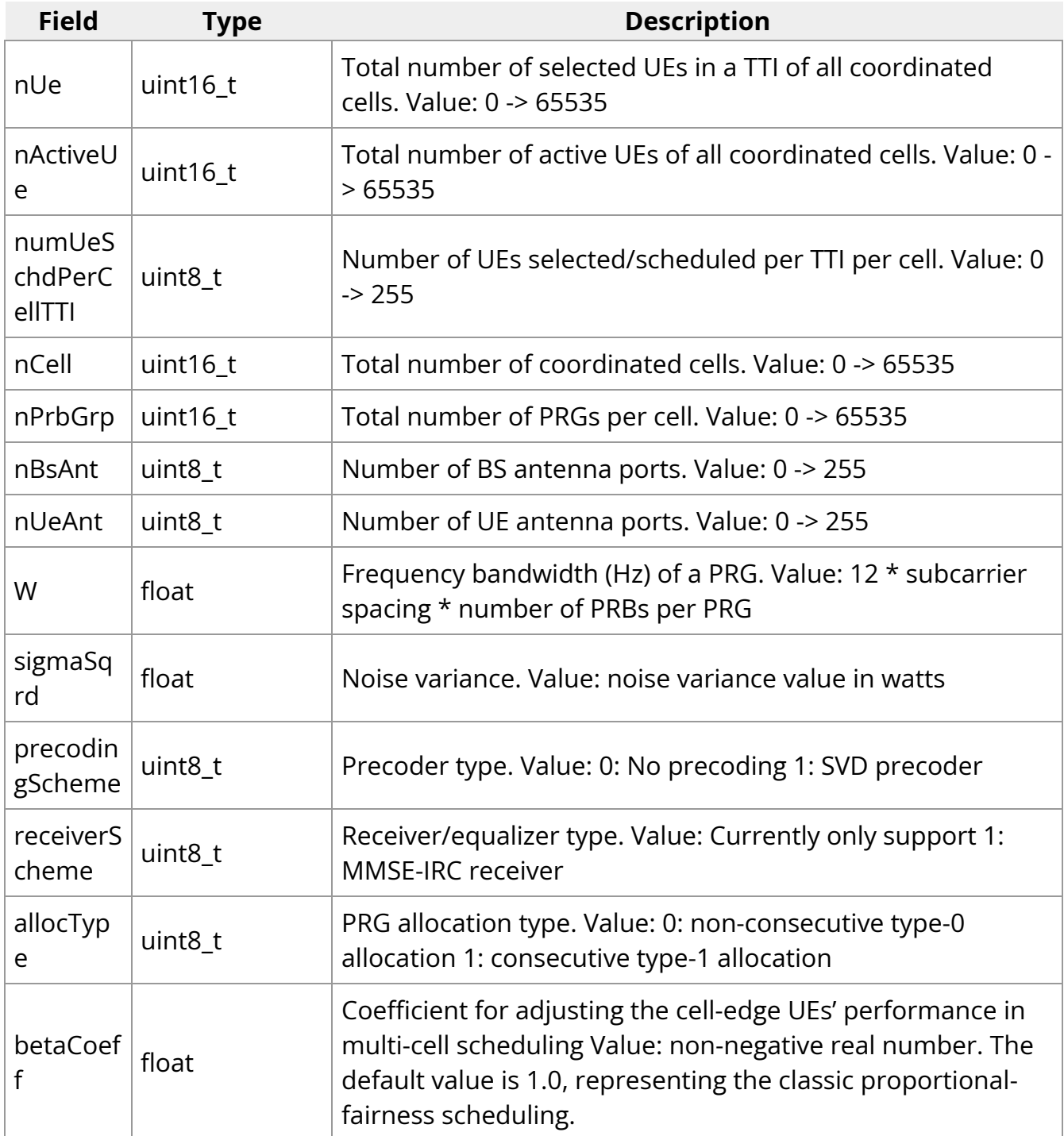

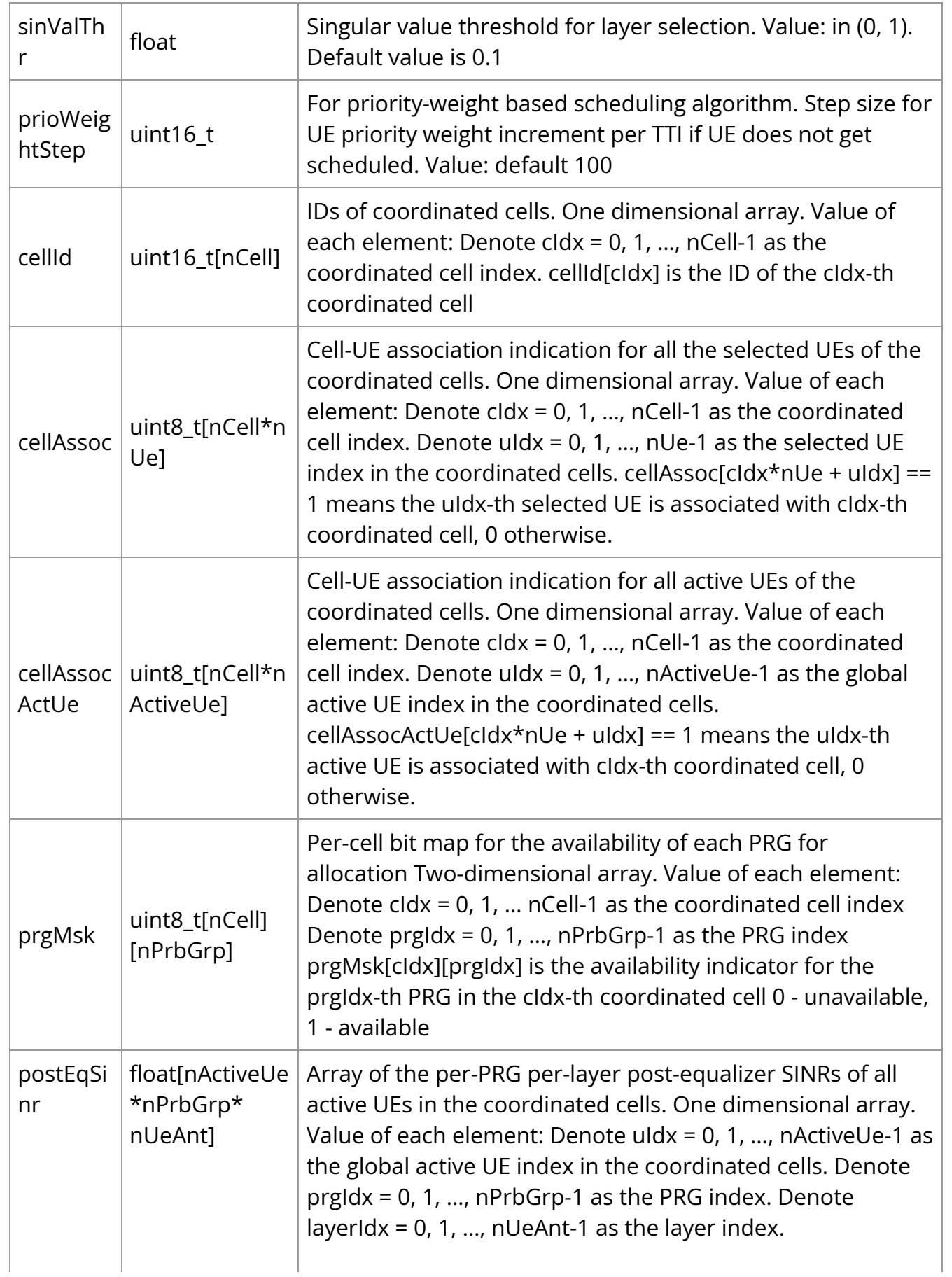

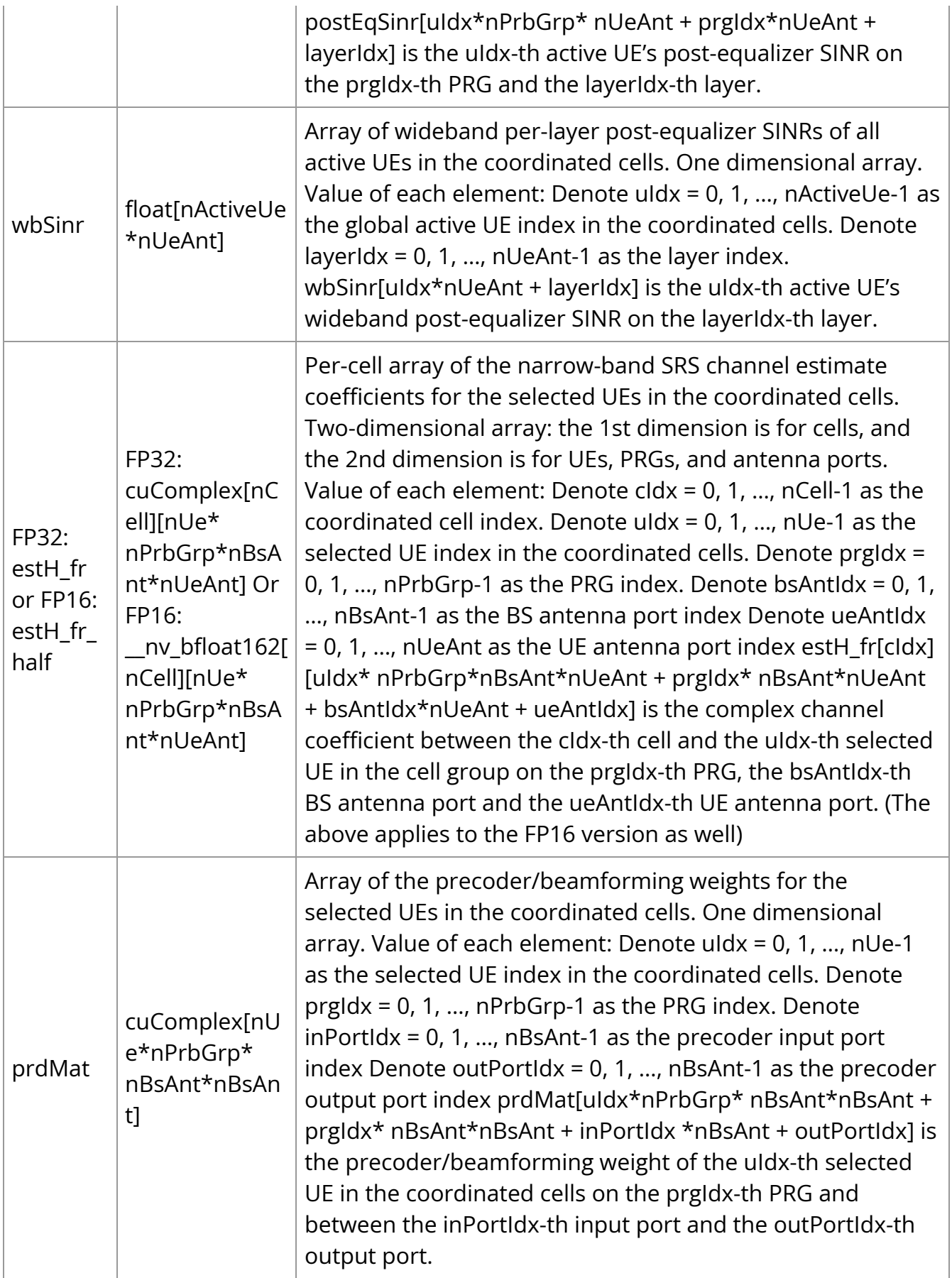

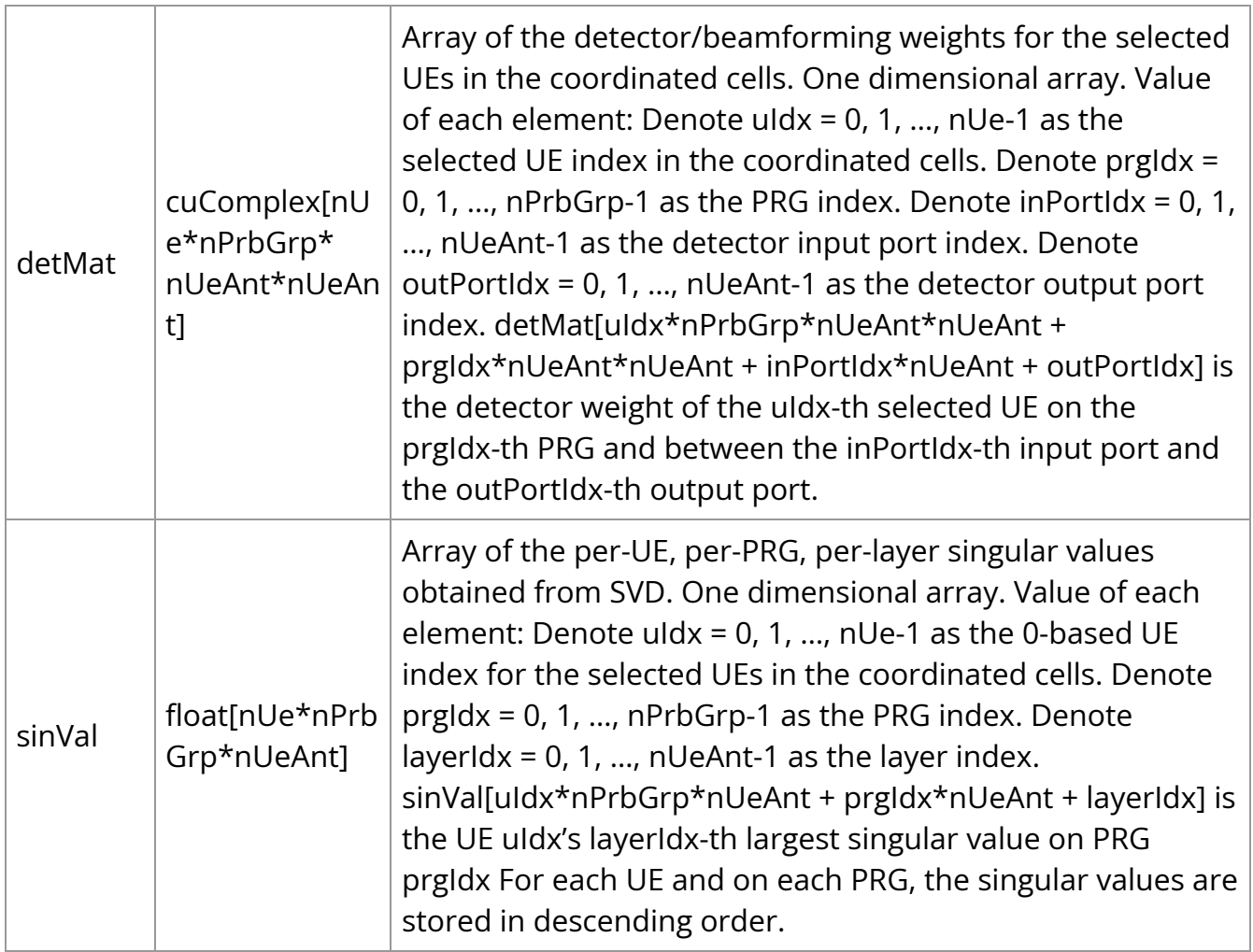

## **cumacCellGrpUeStatus**

API data structure containing the per-UE information of the coordinated cell group.

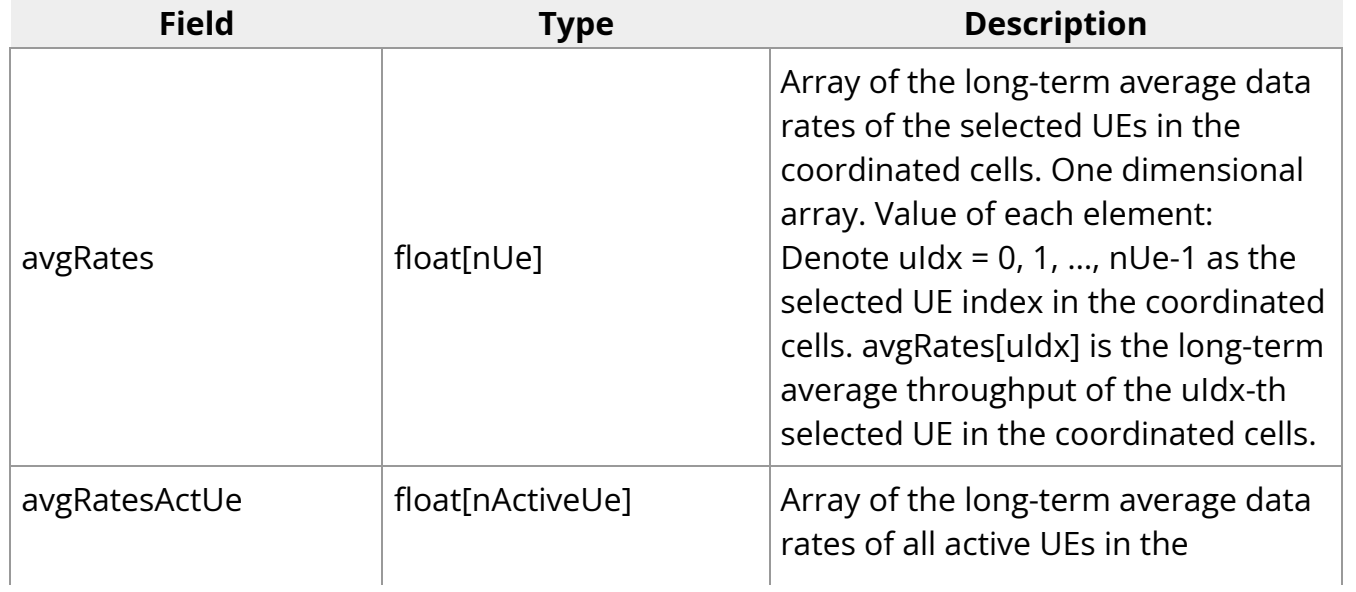

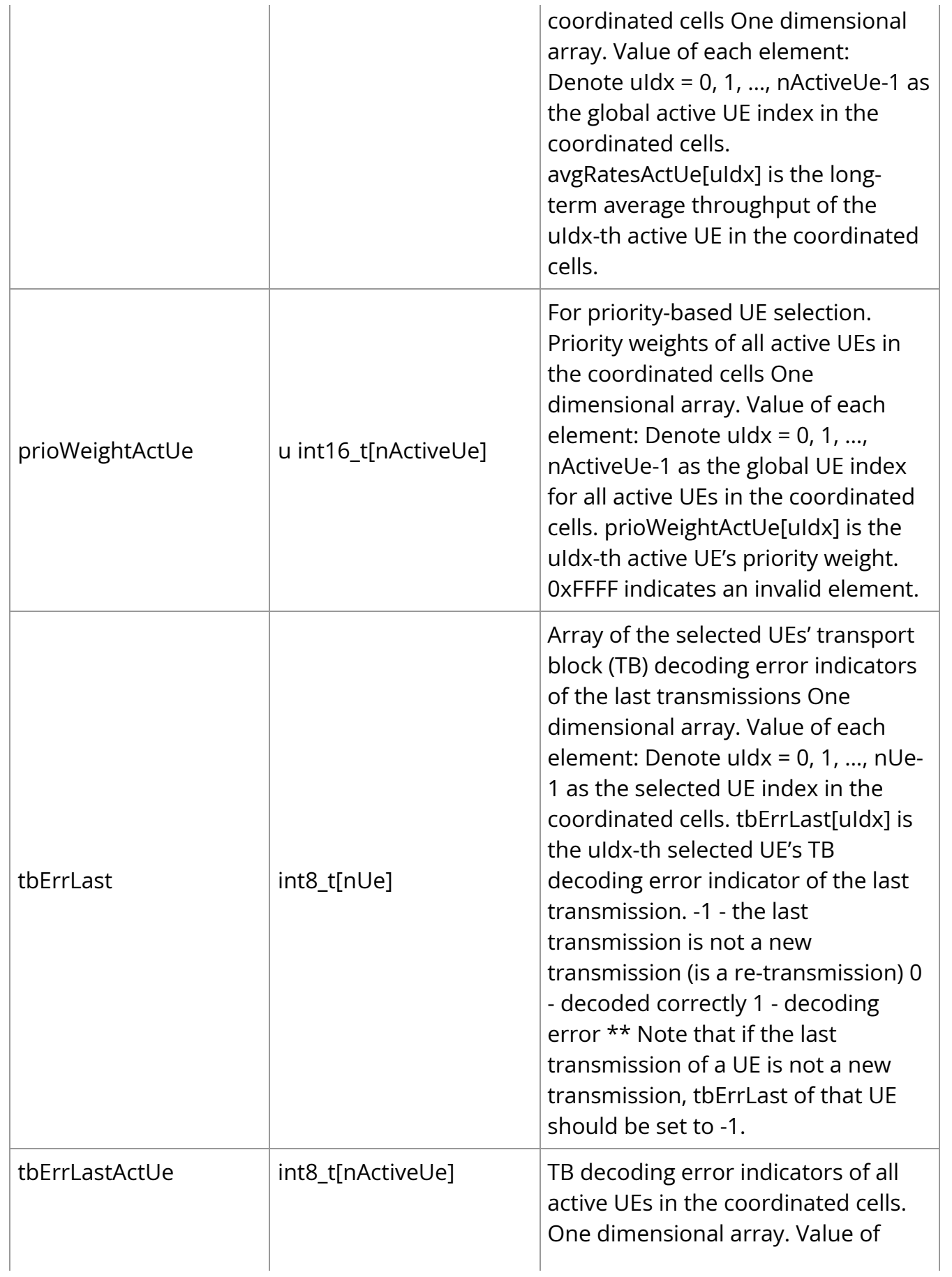

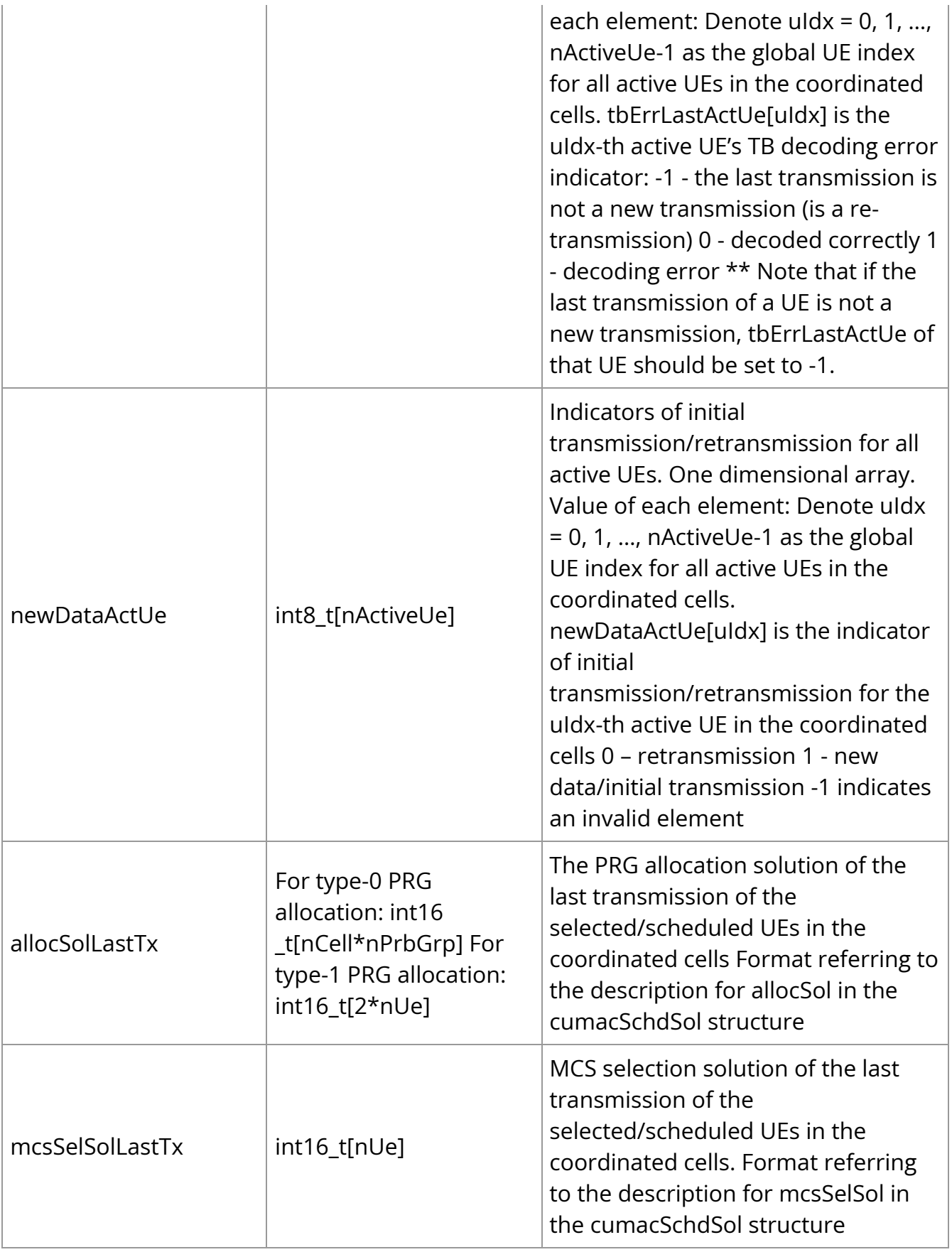

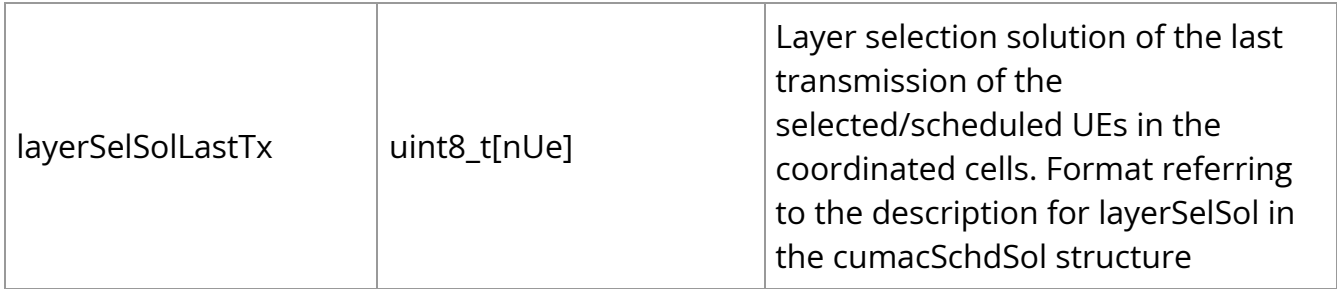

## **cumacSchdSol**

API data structure containing the scheduling solutions.

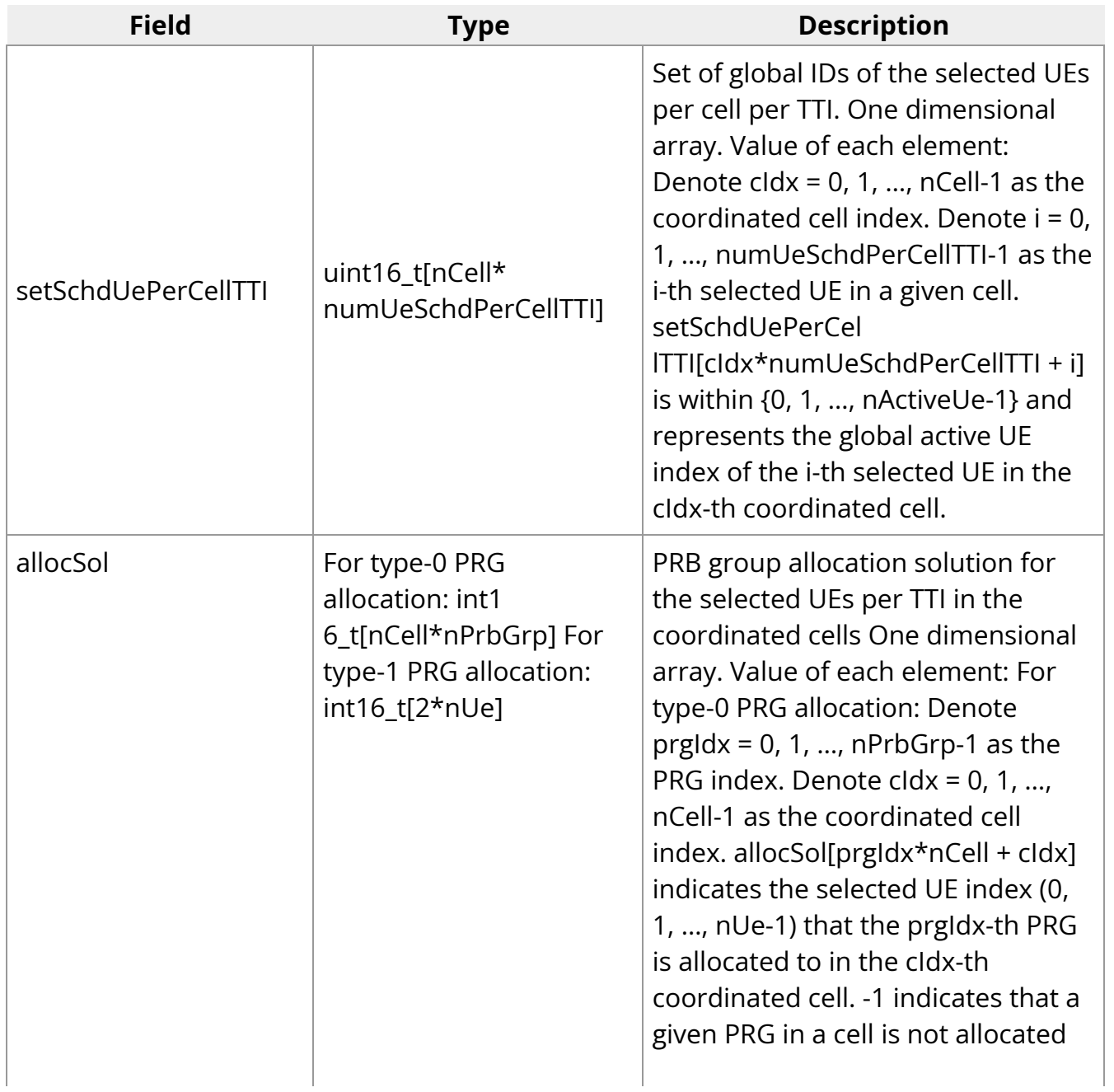

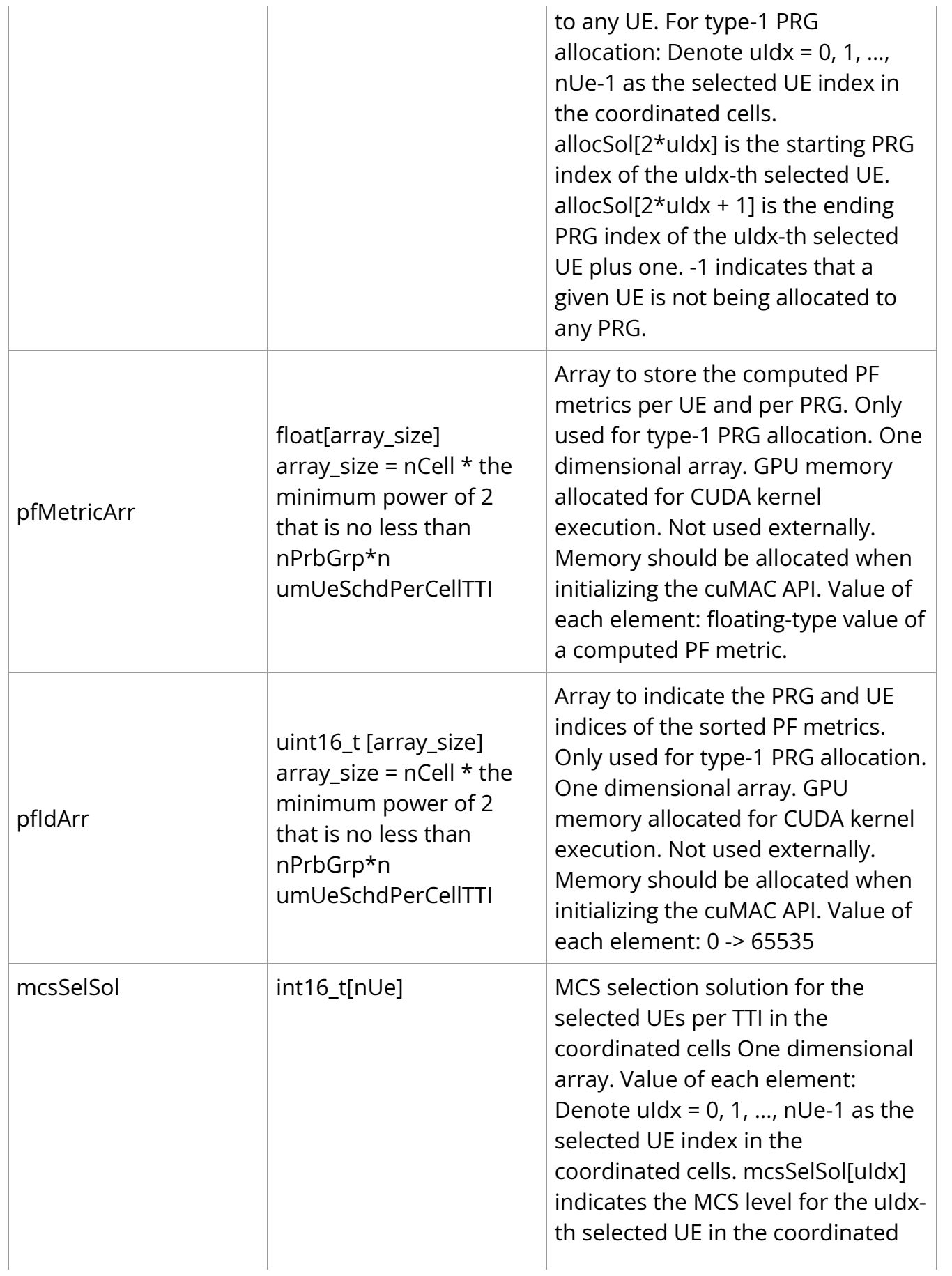

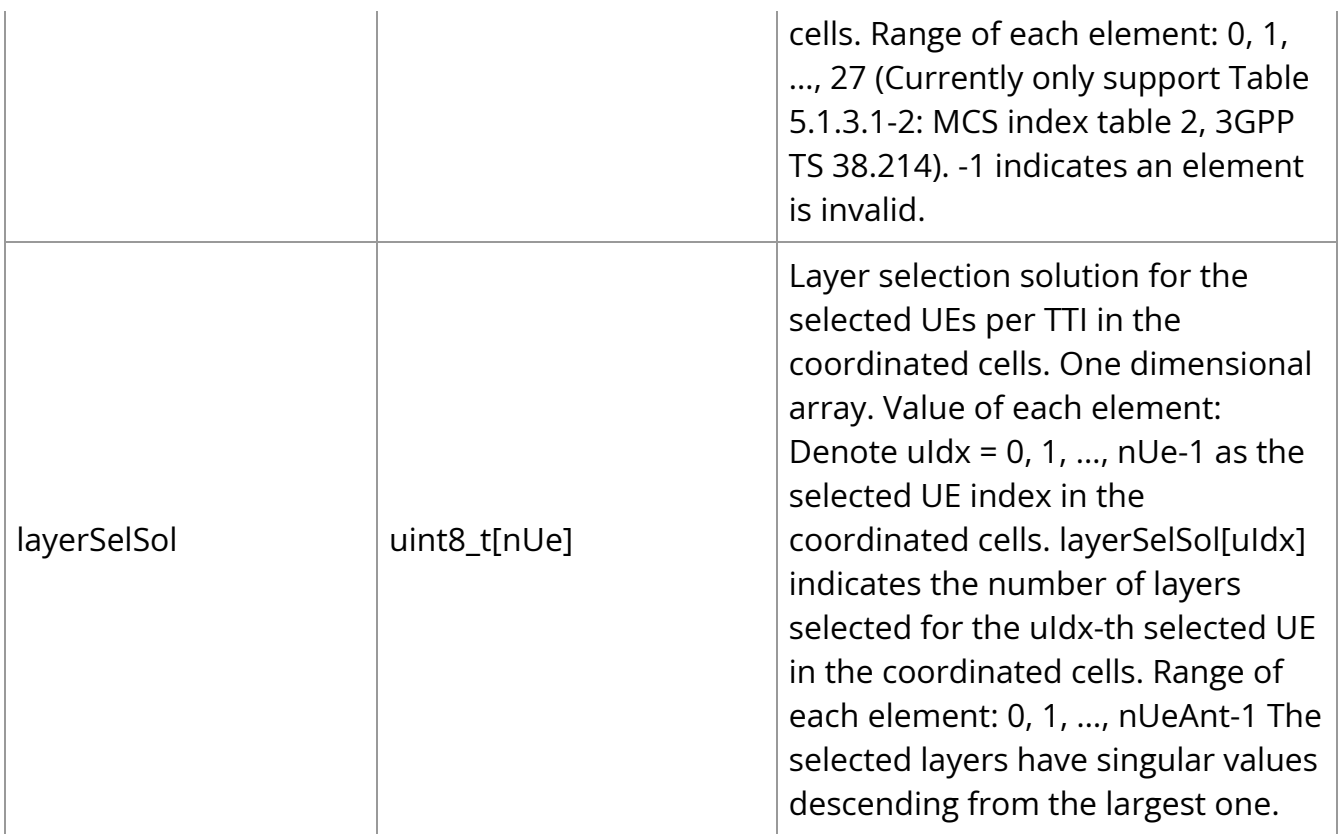

## <span id="page-10-0"></span>**cuMAC Scheduler Module API**

### **Multi-cell proportional-fairness UE down-selection**

Wrapper class and public member functions:

class cumac::multiCellUeSelection public: // constructor multiCellUeSelection(); // destructor ~multiCellUeSelection(); // setup() function for per-TTI algorithm execution void setup(cumac::cumacCellGrpUeStatus\\* cellGrpUeStatus, cumac::cumacSchdSol\\* schdSol, cumac::cumacCellGrpPrms\\* cellGrpPrms, uint8\_t in\_enableHarq, cudaStream\_t strm); // requires external synchronization // set in\_enableHarq to 1 if HARQ is enabled; 0 otherwise // run() function for per-TTI algorithm execution void run(cudaStream\_t strm); // requires external synchronization // parameter/data buffer logging function for debugging purpose void debugLog(); // for debugging only, printing out dynamic descriptor parameters

### **Multi-cell proportional-fairness PRB scheduler**

Wrapper class and public member functions:

class cumac::multiCellScheduler public: // constructor multiCellScheduler(); // destructor ~multiCellScheduler(); // setup() function for per-TTI algorithm execution void setup(cumac::cumacCellGrpUeStatus\\* cellGrpUeStatus, cumac::cumacSchdSol\\* schdSol, cumac::cumacCellGrpPrms\\* cellGrpPrms, uint8\_t in\_DL, uint8\_t in\_columnMajor, uint8\_t in\_halfPrecision, uint8\_t in\_lightWeight, cudaStream\_t strm); // set in\_DL to 1 if setup for DL scheduling; 0 otherwise // in\_columnMajor: 0 - row-major channel access, 1 - column-major channel access // in\_halfPrecision: 0 - call FP32 floating type kernel, 1 - call FP16 (bfloat162) halfprecision kernel // in\_lightWeight: 0 - call heavy-weight kernel, 1 - call light-weight kernel // in\_enableHarq: 0 - HARQ disabled, 1 - HARQ enabled // requires external synchronization // run() function for per-TTI algorithm execution void run(cudaStream\_t strm); // requires external synchronization // parameter/data buffer logging function for debugging purpose void debugLog(); // for debugging only, printing out dynamic descriptor parameters

#### **Multi-cell layer selection**

Wrapper class and public member functions:

class cumac::multiCellLayerSel public: // constructor multiCellLayerSel(); // desctructor ~multiCellLayerSel(); // setup() function for per-TTI algorithm execution void setup(cumacCellGrpUeStatus\\* cellGrpUeStatus, cumacSchdSol\\* schdSol, cumacCellGrpPrms\\* cellGrpPrms, uint8\_t in\_enableHarq, cudaStream\_t strm); // in\_enableHarq: 0 - HARQ disabled, 1 - HARQ enabled // requires external synchronization // run() function for per-TTI algorithm execution void run(cudaStream\_t strm); // requires external synchronization // parameter/data buffer logging function for debugging purpose void debugLog(); // for debugging only, printing out dynamic descriptor parameters

### **Multi-cell MCS selection + outer-loop link adaptation (OLLA)**

Wrapper class and public member functions:

class cumac::mcsSelectionLUT public: // constructor mcsSelectionLUT(uint16\_t nActiveUe, cudaStream\_t strm); // requires external synchronization // uint16\_t

nActiveUe is the (maximum) total number of active UEs in all coordinated cells // destructor ~mcsSelectionLUT(); // setup() function for per-TTI algorithm execution void setup(cumacCellGrpUeStatus\\* cellGrpUeStatus, cumacSchdSol\\* schdSol, cumacCellGrpPrms\\* cellGrpPrms, uint8\_t in\_DL, uint8\_t in\_baseline, cudaStream\_t strm); // in\_DL: 0 - UL, 1 - DL // in\_baseline: 0 - not using baseline algorithm, 1 - using baseline algorithm // requires external synchronization // run() function for per-TTI algorithm execution void run(cudaStream\_t strm); // parameter/data buffer logging function for debugging purpose void debugLog(); // for debugging only, printing out dynamic descriptor parameters

Outer-loop link adaptation (OLLA) data structure:

// structure containing outer-loop link adaptation algorithm parameters struct ollaParam { float delta; // offset to SINR estimation float delta\_ini; // initial value for delta parameter float delta\_up; // step size for increasing delta parameter float delta\_down; // step size for decreasing delta parameter };

© Copyright 2024, NVIDIA.. PDF Generated on 06/06/2024